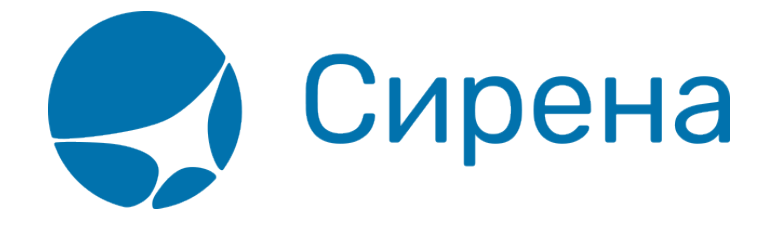

## **Оформление билетов по маршруту туда и обратно**

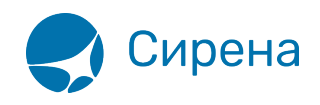

# **Оформление билетов по маршруту туда и обратно**

При оформлении билетов по маршрутам туда-обратно есть ряд поездов и вагонов, где возможно получить льготный тариф (скидку на обратный билет), если выбрать определённые реквизиты поездки:

- проезд в любых вагонах поезда «Сапсан» в обе стороны, за исключением купепереговорной. Если выбраны места в купе-переговорную в одну сторону, то в обратную сторону следует выбрать обязательно купе-переговорную.
- проезд в Мягких вагонах (Люкс: 1А,1М) перевозчика ФПК в обе стороны. Если выбран Мягкий вагон в одну сторону, то в другую также следует выбрать Мягкий вагон.
- проезд в вагонах СВ и Купе в поездах в сообщении с Белоруссией (для получения скидки выберите один тип вагона по двум маршрутам): в поездах №26/25 Минск - Москва, №39/40 Полоцк - Москва, №56/55 Гомель - Могилев - Москва, №76/75 Гомель - Москва, №96/95 Брест - Москва, группы вагонов Брест - Москва, курсирующих в поездах №676/76 и 75/675; №78/77 Гродно - Москва; №83/84 Гомель - С.Петербург, №132/131 Брест - Москва, 66/65 Минск - Мурманск.

Скидка предоставляется на обратный билет и автоматически считается Экспрессом.

Для информирования агента о льготном тарифе, предоставляемом на поездку туда-обратно, в окне **Поиск мест** в таблицах поездов и вагонов в графе **Доп. признаки** будет представлено сокращение «ЛТ».

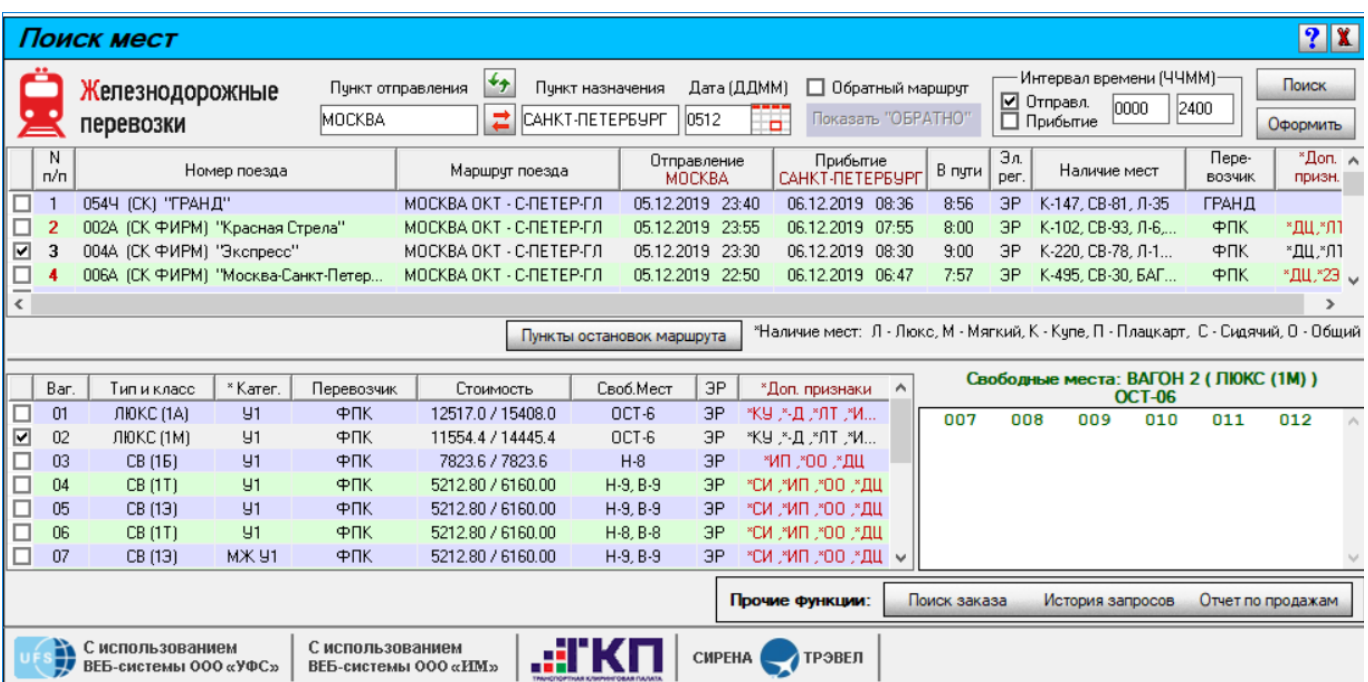

В отдельных случаях данные от АСУ Экспресс по льготному тарифу не передаются в системы партнёров. Однако это не означает, что данный тариф не применяется для выше описанных поездов и вагонов.

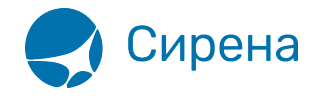

Функционал оформления перевозки туда-обратно имеет ряд особенностей:

- отложенная оплата не применима для этого вида перевозки;
- возврат билетов, оформленных по специальному тарифу «туда-обратно», следует проводить в определённом порядке: сначала проводится возврат билетов по маршруту «Обратно», а затем – по маршруту «Туда» (так как скидка предоставляется на обратный маршрут).

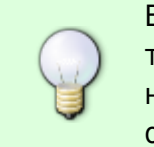

В связи с особенностью возврата билетов, оформленных по специальному тарифу «туда-обратно», предусмотрен другой способ оформления по двум направлениям, но без применения специального тарифа – оформление отдельными маршрутами.

Если выбирать поезда и вагоны, не перечисленные выше, то оформление происходит без специальной скидки на обратный билет (без льготного тарифа), и агент вправе выбрать любой тариф в поле **Допустимые тарифы** для данного пассажира.

Порядок оформления поездки туда-обратно:

1. Выберите поезд и вагон в направлении ТУДА в окне **Поиск мест**.

### Пример:

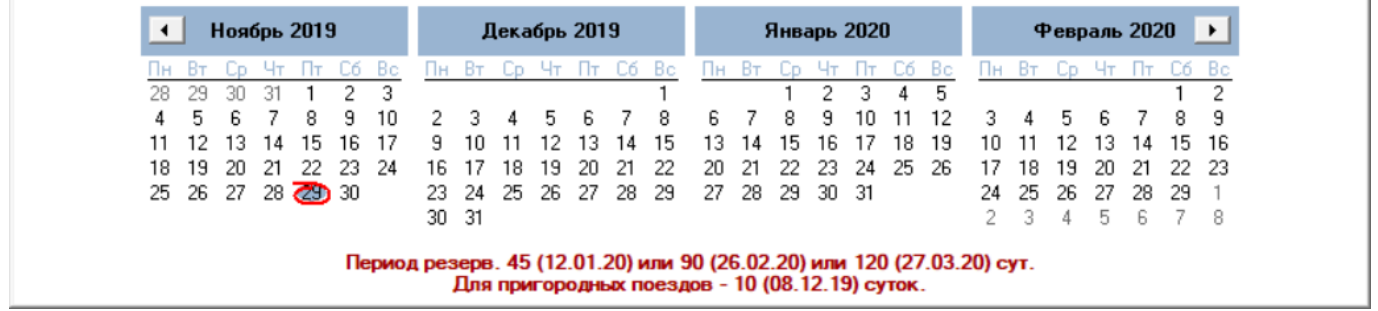

2. Для поиска списка поездов обратного направления установите флажок **Обратный маршрут** рядом с полем **Дата** и в представленном календаре дважды нажмите на поле даты отправления для направления ОБРАТНО.

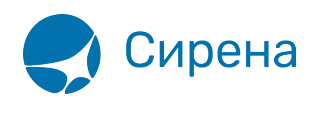

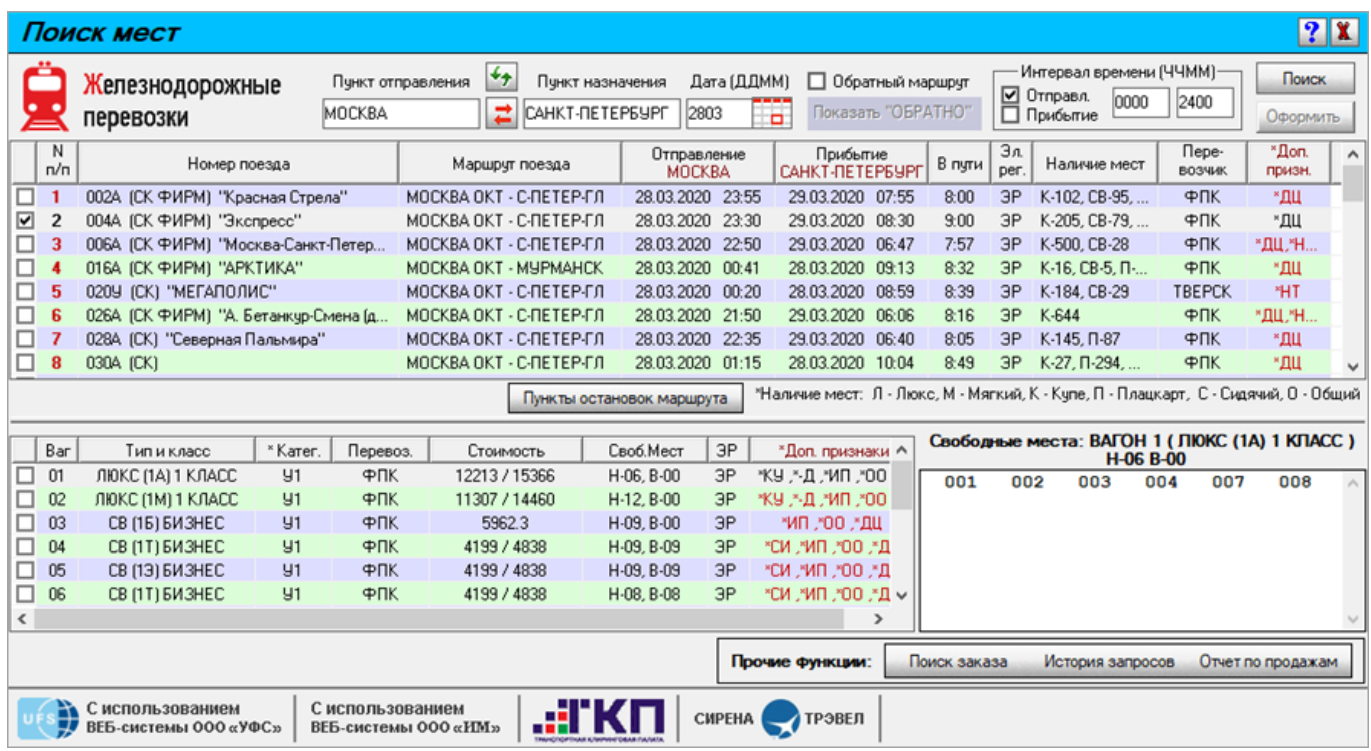

3. Нажмите кнопку **Поиск** и выберите нужный поезд и вагон.

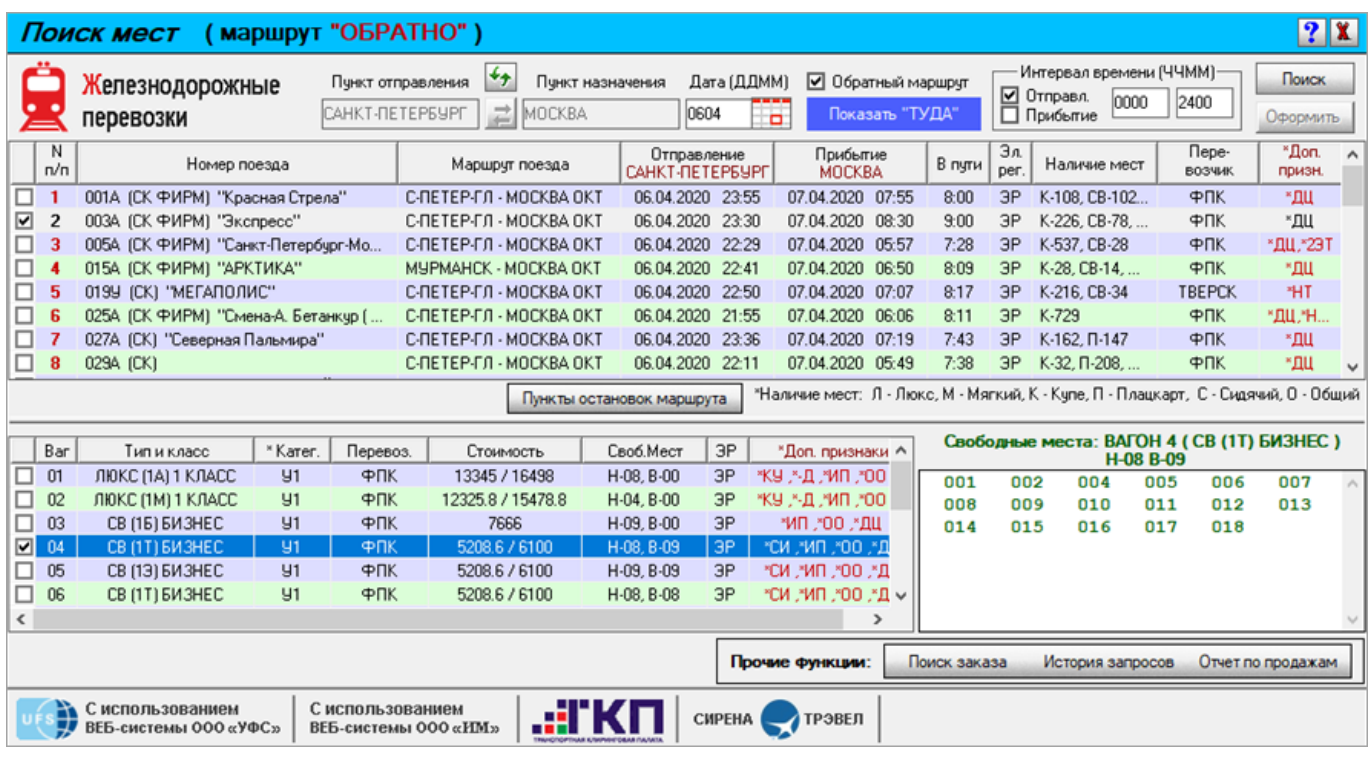

4. Нажмите кнопку **Оформить**. Будет представлено окно **Ввод данных о пассажирах** для введения информации о пассажирах для маршрута ТУДА.

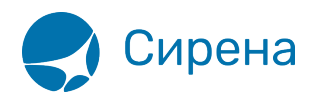

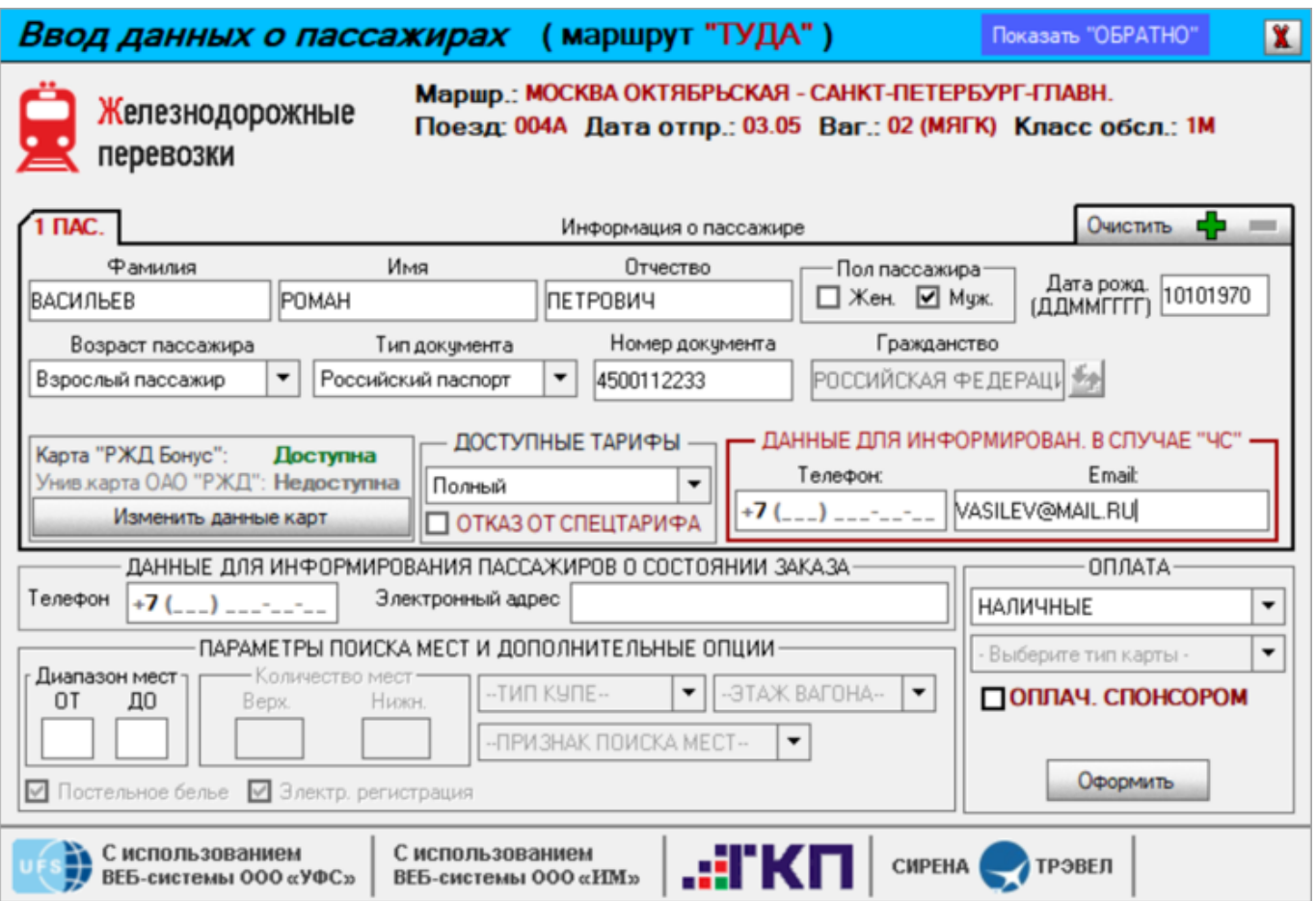

5. Нажмите кнопку **Показать ОБРАТНО**, чтобы указать дополнительные реквизиты заказа из блока **Дополнительные опции** для обратного направления (ФИО пассажира, данные удостоверения личности, пол, дата рождения и возраст пассажира сохраняются для обратного направления автоматически).

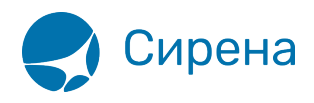

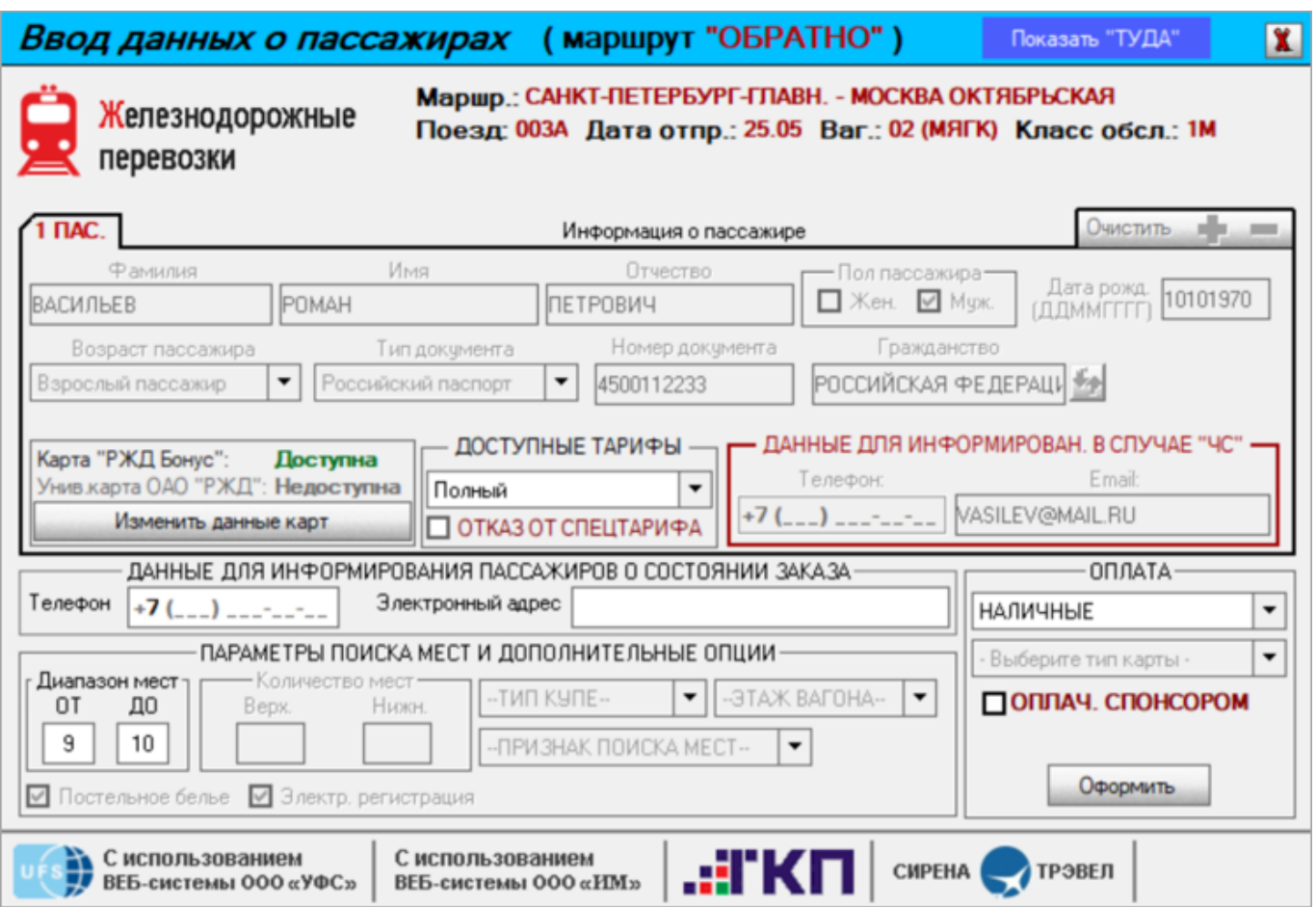

После нажатия кнопки **Оформить** в Сирене создаются 2 взаимосвязанных заказа, которые будут представлены в окне **Работа с заказом**.

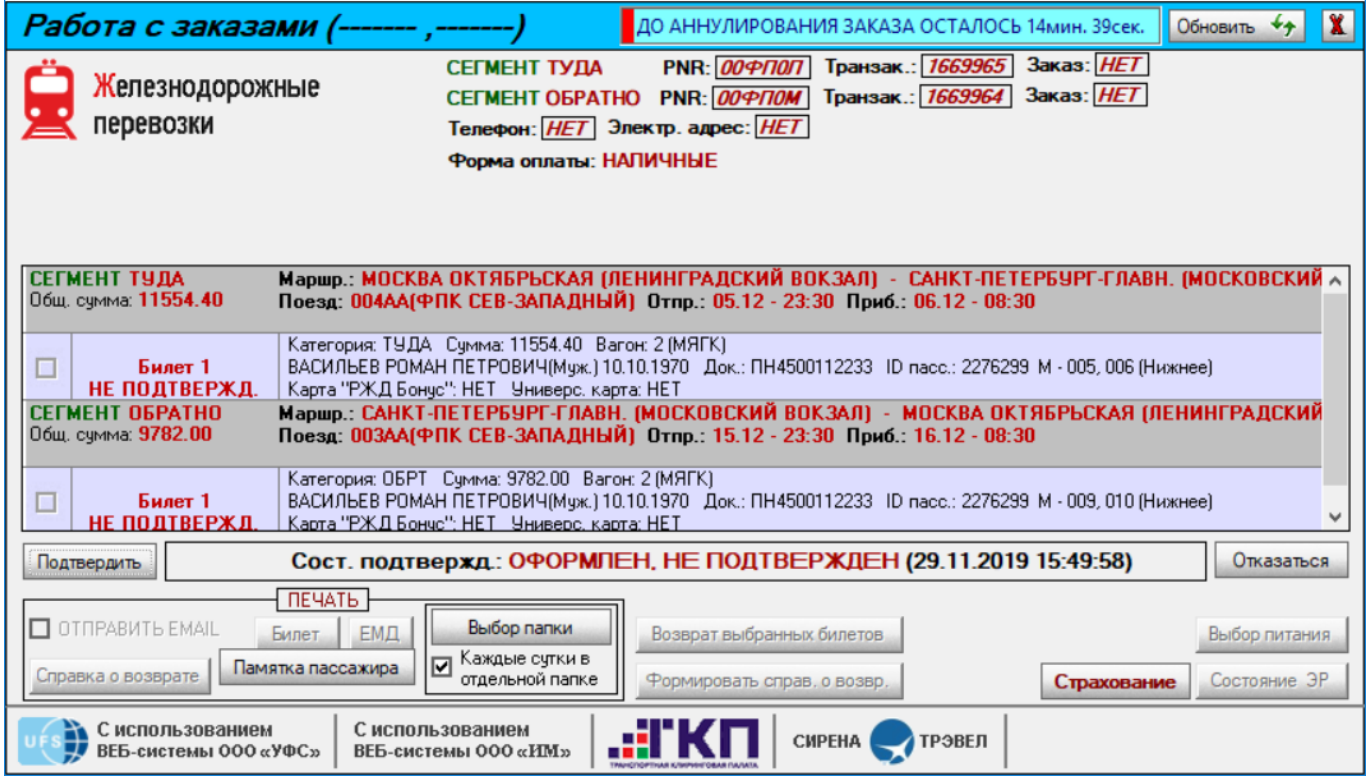

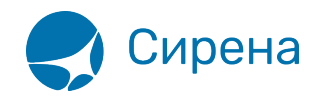

Для двух заказов поездки туда-обратно формируются два бланка предварительных заказов после нажатия кнопок **Подтвердить** → **Сформировать бланк предварительного заказа**.

Заявка на приобретение железнодорожного билета Заказ билета действителен с : 13-06-2018 13:57 до 13-06-2018 14:07 (в течение 10 минут) Внимание! Данная форма не является бланком-заказом электронного билета и не подлежит обмену на железнодорожный проездной документ. ФОРМА ДЛЯ ОПЛАТЫ Информация о поездке Ваш номер транзакции 115001020 Дата и время заказа 13-06-2018 13:57 Номер поезда **752AA** МОСКВА ОКТЯБРЬСКАЯ (ЛЕНИНГРАДСКИЙ ВОКЗАЛ) - САНКТ-ПЕТЕРБУРГ-Станции отправления-назначения ГЛАВН. (МОСКОВСКИЙ ВОКЗАЛ)  $01 - 07 - 2018$   $05:45$ Дата и время отправления поезда  $01 - 07 - 2018$  09:15 Дата и время прибытия поезда  $5/C(2E)$ Номер вагона/Тип (класс обслуживания)  $1/001$ Количество мест/Номера мест Дополнительная информация ПРЕДВАРИТЕЛЬНЫЙ ДОСМОТР НА ВОКЗАЛЕ.

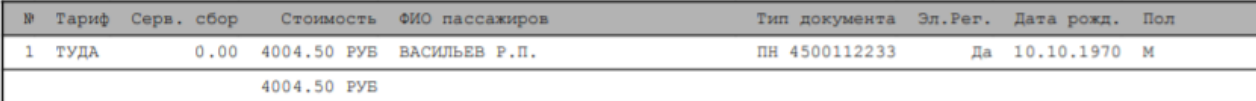

Итого: 4004.50 РУБ. Стоимость заказа + 0.00 Сервисный сбор = 4004.50 РУБ

С данными заказа ознакомлен и согласен:

ФИО, Подпись пассажира

ФИО, Подпись операциониста

Дата: 13-06-2018г.

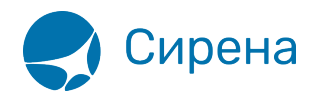

#### Заявка на приобретение железнодорожного билета

Заказ билета действителен с : 13-06-2018 13:57 до 13-06-2018 14:07 (в течение 10 минут)

Внимание!

Данная форма не является бланком-заказом электронного билета и не подлежит обмену на железнодорожный проездной документ.

ФОРМА ДЛЯ ОПЛАТЫ Информация о поездке

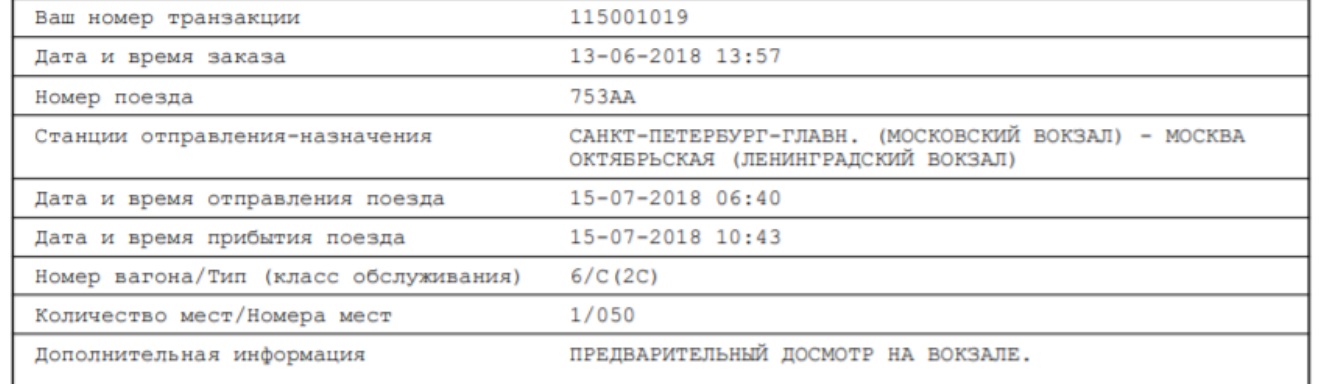

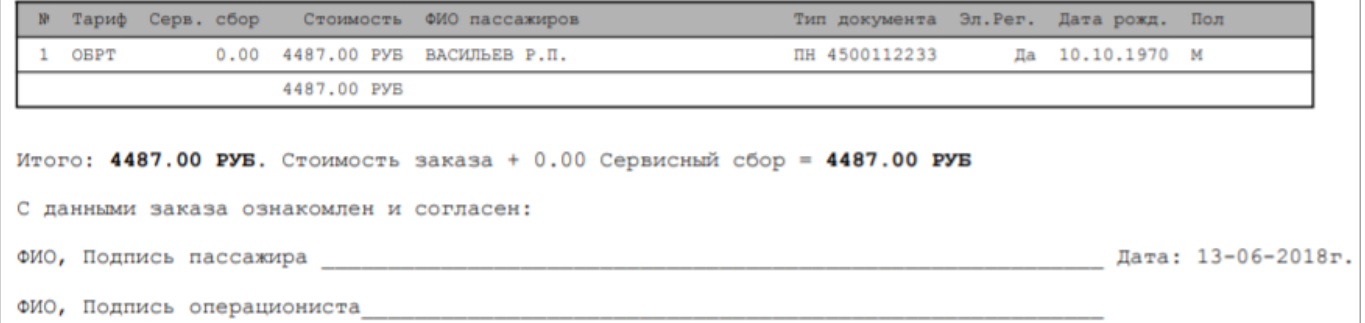

После подтверждения заказов в окне **Работа с заказом** будет представлена информация по двум заказам одновременно. Данные по первому заказу относятся к сегменту ТУДА, данные по второму заказу – к сегменту ОБРАТНО.

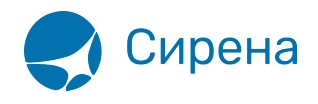

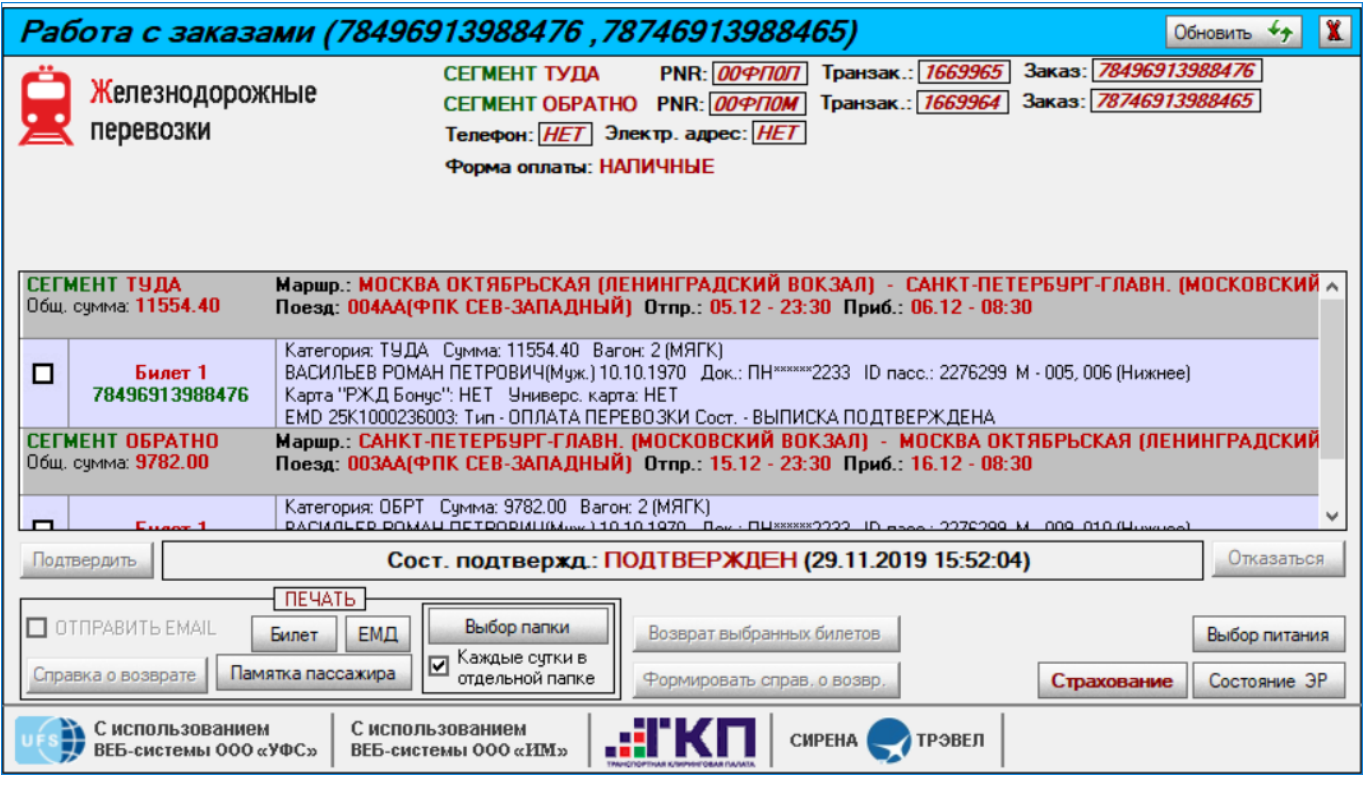

См. далее:

[Изменение статуса электронной регистрации](http://wiki.sirena-travel.ru/rzd:01user:13check-in)

### Другие операции:

- [Выбор поезда и вагона](http://wiki.sirena-travel.ru/rzd:01user:01trainchoice)
- [Выбор мест и ввод данных о пассажире](http://wiki.sirena-travel.ru/rzd:01user:02seatchoice)
- [Выбор формы оплаты](http://wiki.sirena-travel.ru/rzd:01user:03pay)
- [Резервирование мест](http://wiki.sirena-travel.ru/rzd:01user:04seatres)
- [Подтверждение заказа](http://wiki.sirena-travel.ru/rzd:01user:05order)
- [Оформление билетов с применением специальных тарифов](http://wiki.sirena-travel.ru/rzd:01user:06spec)
- [Оформление билетов на пригородные поезда](http://wiki.sirena-travel.ru/rzd:01user:07suburb)
- [Оформление билетов в международном сообщении](http://wiki.sirena-travel.ru/rzd:01user:08inter)
- [Оформление автобусных перевозок](http://wiki.sirena-travel.ru/rzd:01user:09bus)
- [Выкуп купе целиком](http://wiki.sirena-travel.ru/rzd:01user:10whole)
- [Оформление билетов в двухэтажные вагоны](http://wiki.sirena-travel.ru/rzd:01user:11double)
- [Возврат и переоформление билетов](http://wiki.sirena-travel.ru/rzd:01user:14tktrefund)
- [Возврат без удержаний](http://wiki.sirena-travel.ru/rzd:01user:15_inv)
- [Предоплаченное питание](http://wiki.sirena-travel.ru/rzd:01user:15meal)
- [Поиск заказа](http://wiki.sirena-travel.ru/rzd:01user:16ordersearch)
- [История запросов](http://wiki.sirena-travel.ru/rzd:01user:17requesthist)
- [Отчет по продажам](http://wiki.sirena-travel.ru/rzd:01user:18salesreport)
- [Сбойные ситуации при разрыве связи между системами](http://wiki.sirena-travel.ru/rzd:01user:19errors)
- [Информация о вагонах и классах обслуживания](http://wiki.sirena-travel.ru/rzd:01user:20app)